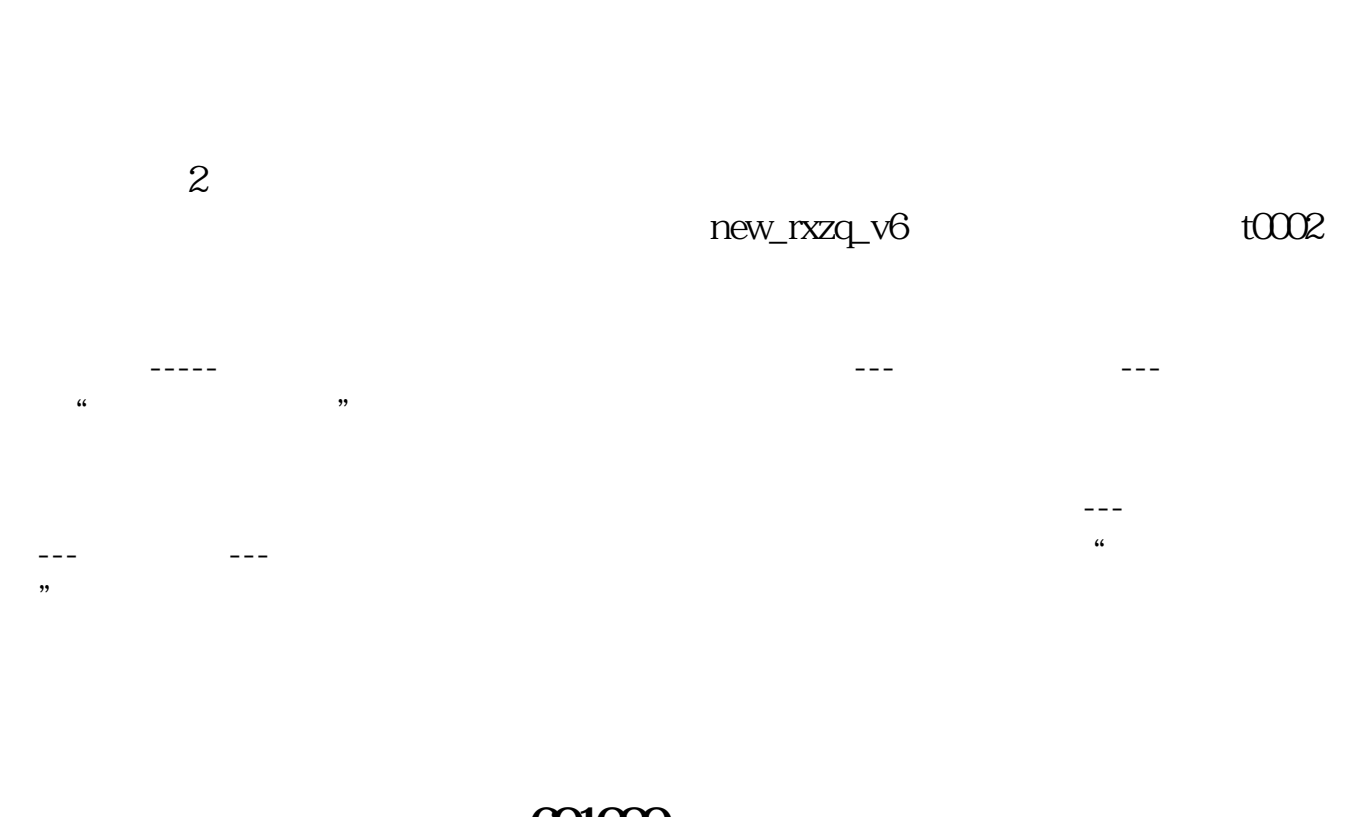

**通达信的问答为什么显示不了股票\_为什么看不成股票-**

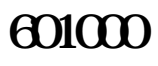

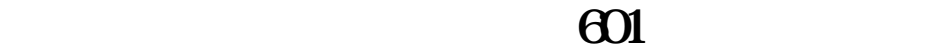

 $*$  //\*tdx\*.cn/

**六、通达信综合选股编辑了个公式第一次选出来了1只股,后来**

点击通达信行情页面上端的"工具"——"状态栏"即可,或者直接"Ctrl+4"也

 $\overline{X}$  OK

**F10** 

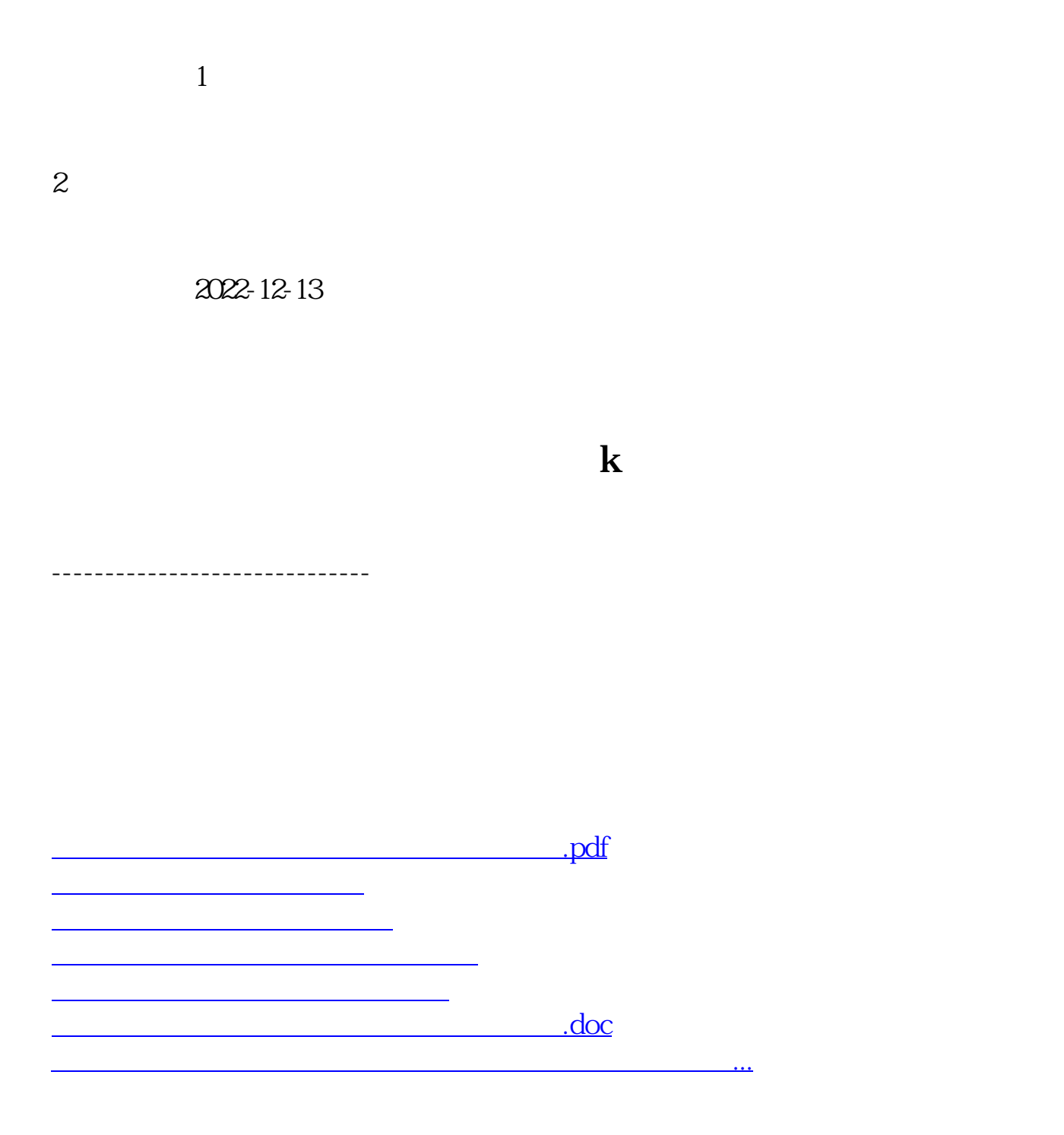

<https://www.gupiaozhishiba.com/store/50073675.html>